# VWSIM: A Circuit Simulator

Warren A. Hunt, Jr., Vivek Ramanathan, and J Strother Moore

May 26, 2022

The University of Texas at Austin and ForrestHunt, Inc. {hunt,vivek,moore}@forresthunt.com ACL2 Workshop 2022

#### Faster, energy-efficient computing

- Can we build faster, more energy-efficient computers?
- Approach: Rapid Single Flux Quantum (RSFQ) circuits

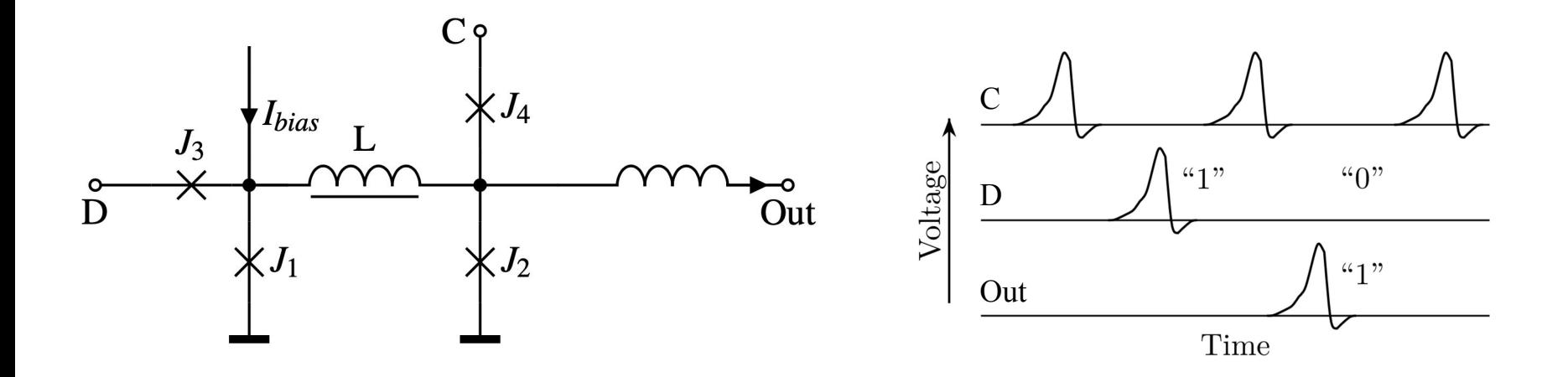

#### RSFQ properties

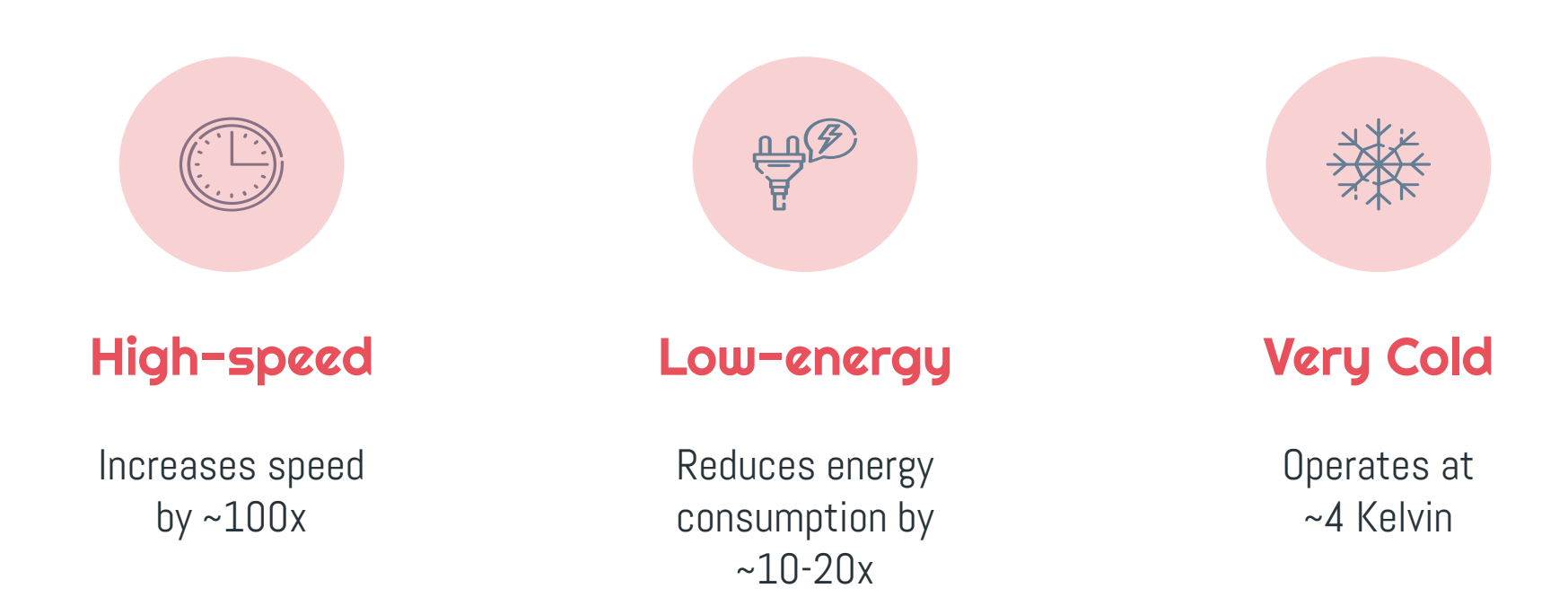

#### Circuit development workflow

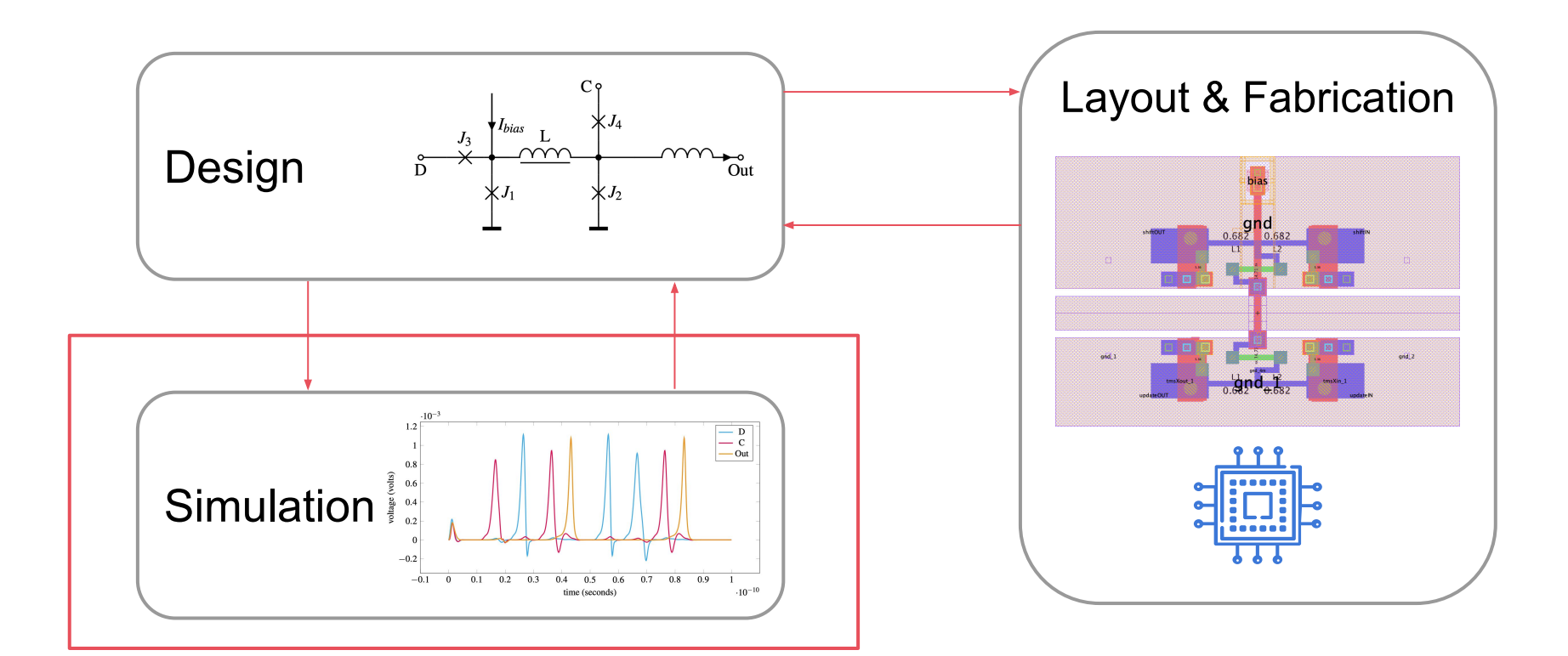

## Why build a simulator in ACL2?

- 1. Understand the mathematics of RSFQ circuits (JJs)
- 2. Understand how existing circuit simulators work
- 3. Program simulator to perform collections of simulations
- 4. Pause, save, and restart simulations
- 5. Develop a formal semantics for RSFQ circuits
- 6. Develop an adequate model for the behavior of RSFQ circuits
- 7. Prove termination and guards to ensure absence of memory-reference errors

#### What VWSIM produces

- VWSIM simulates a circuit over a time interval given a start time, time-step size, and stop time
- The values that can be produced for each time step are:
	- 1. Voltages of wires (with respect to a reference node)
	- 2. Currents through devices
	- 3. Phases of wires (with respect to a reference node)

((\$TIME\$ 0.00 0.20 0.40 0.60 0.80 1.00 1.20 1.40 1.60 1.80) (I-C1 0.00 0.91 0.74 0.61 0.50 0.41 0.33 0.27 0.22 0.18)  $(VC1 \qquad 0.00 \quad 0.09 \quad 0.26 \quad 0.39 \quad 0.50 \quad 0.59 \quad 0.67 \quad 0.73 \quad 0.78 \quad 0.82))$ 

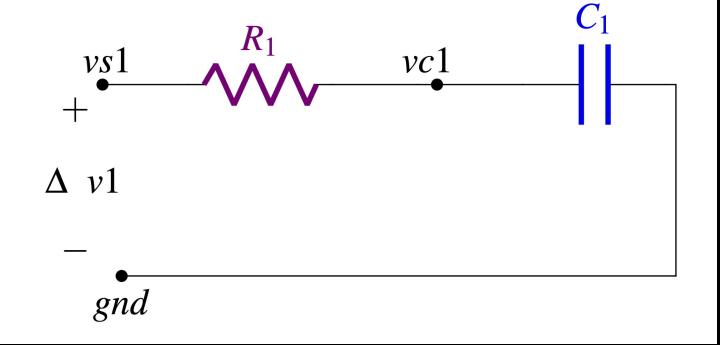

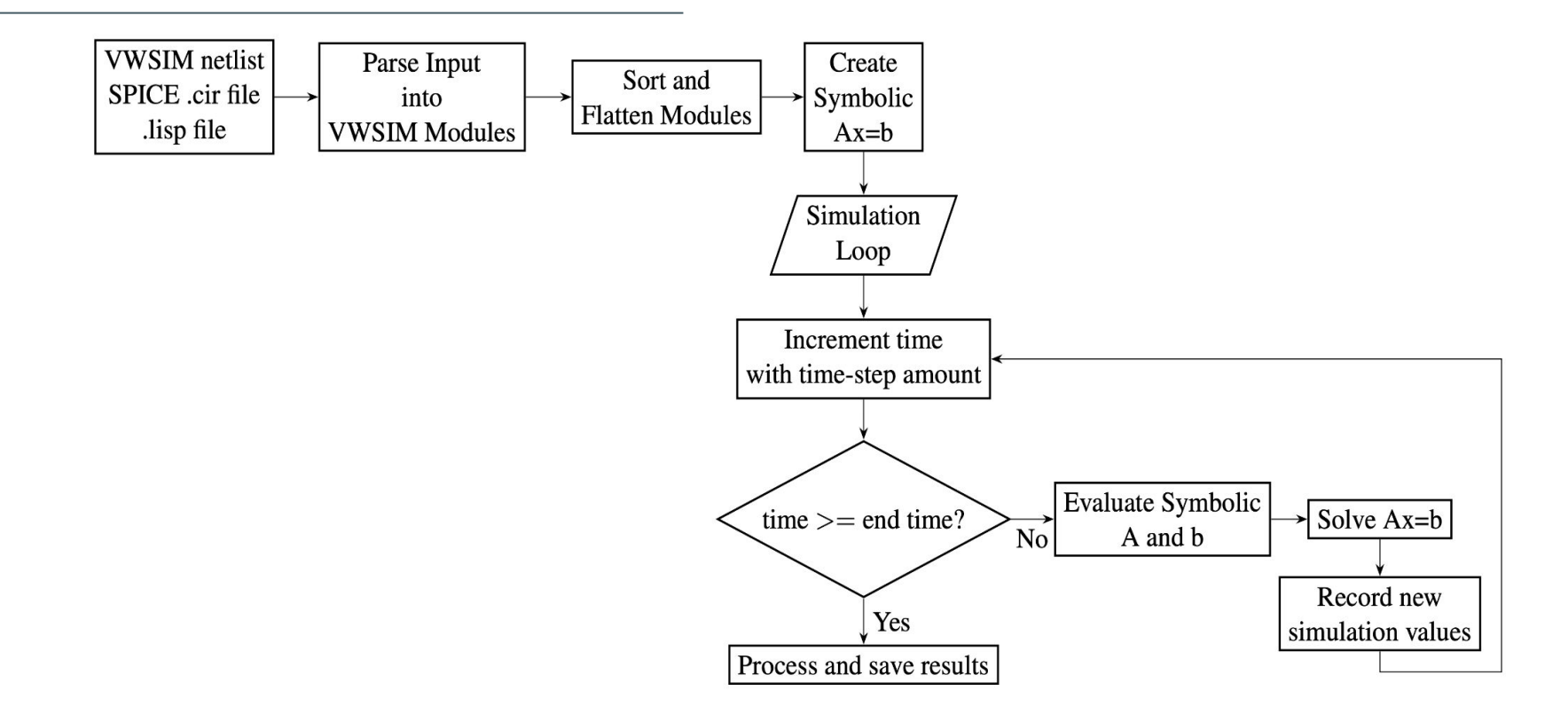

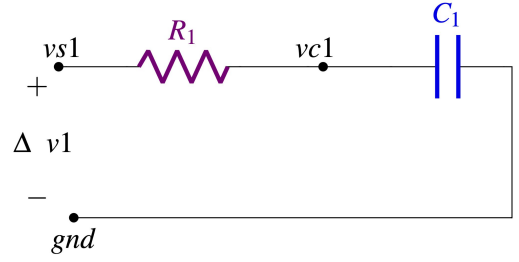

#### **VWSIM** netlist Parse Input Create Sort and SPICE .cir file Symbolic into **Flatten Modules** lisp file. **VWSIM Modules**  $Ax=b$ Simulation '((rc-module Loop nil ; Name type wires branch value  $((v1 v (vs1 gnd) (i-v1) (if$ Increment time with time-step amount (\$time\$< '1/5) '0 '1))) (r1 r (vs1 vc1) (i-r1) ('1)) (c1 c (vc1 gnd)  $(i-c1)$   $('1)))))$ Evaluate Symbolic Solve  $Ax=b$  $time >= end time?$  $\overline{N_0}$ A and b Record new Yes simulation values Process and save results

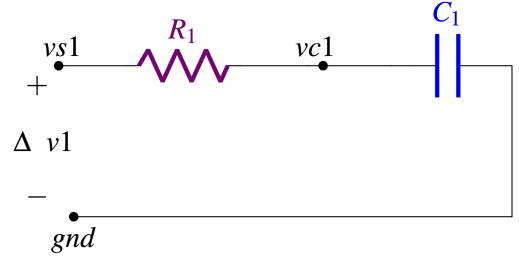

#### **VWSIM** netlist Parse Input Create Sort and SPICE .cir file Symbolic into **Flatten Modules** lisp file. **VWSIM Modules**  $Ax=b$ Simulation '((V1 V (VS1 GND) Loop  $(I-V1)$  ((IF (\$TIME\$< '1/5) '0 '1))) (R1 R (VS1 VC1) (I-R1) ('1)) Increment time with time-step amount (C1 C (VC1 GND) (I-C1) ('1)))Evaluate Symbolic Solve  $Ax=b$  $time >= end time?$  $N<sub>0</sub>$ A and b Record new Yes simulation values Process and save results

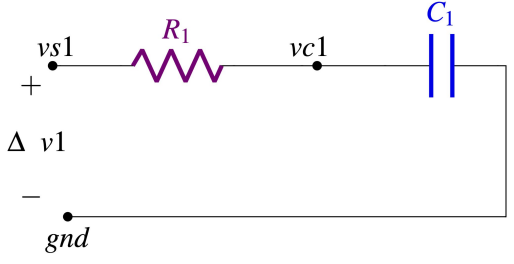

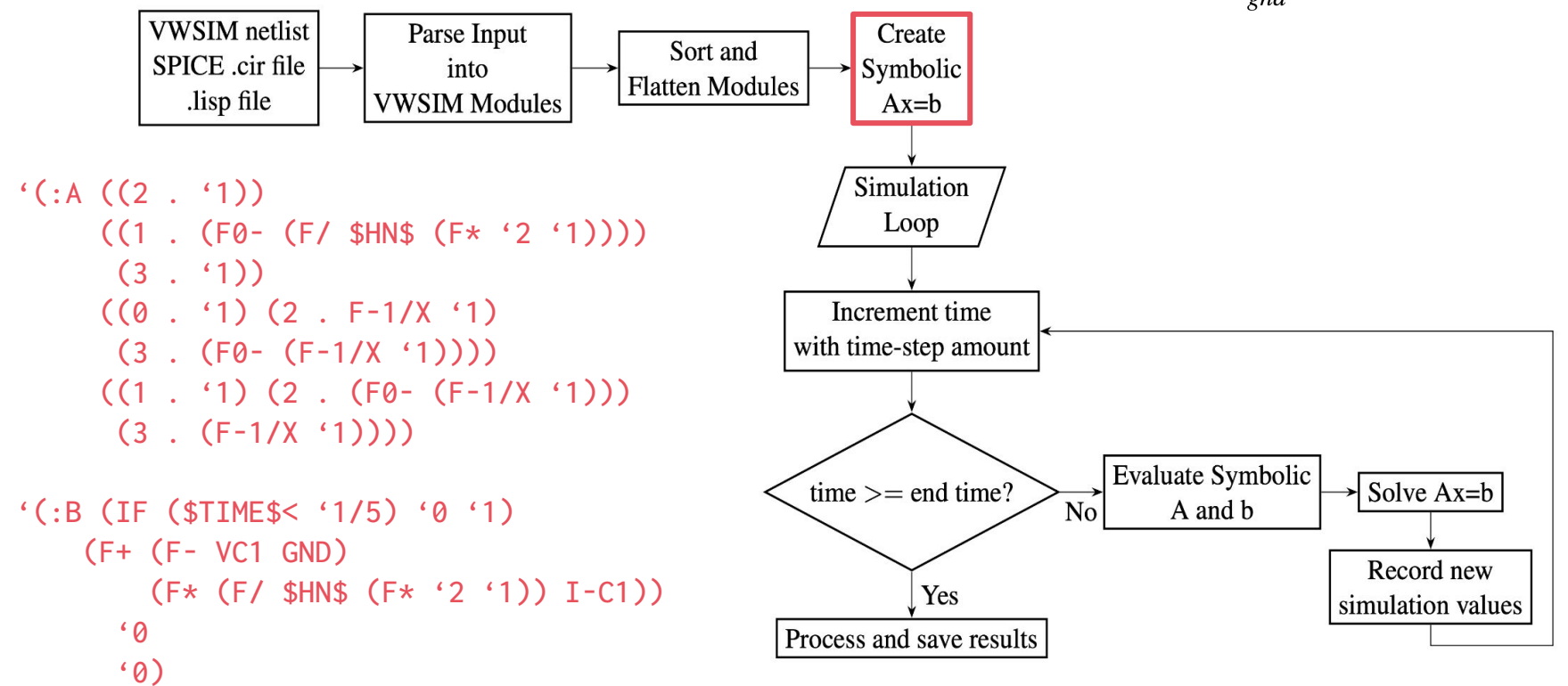

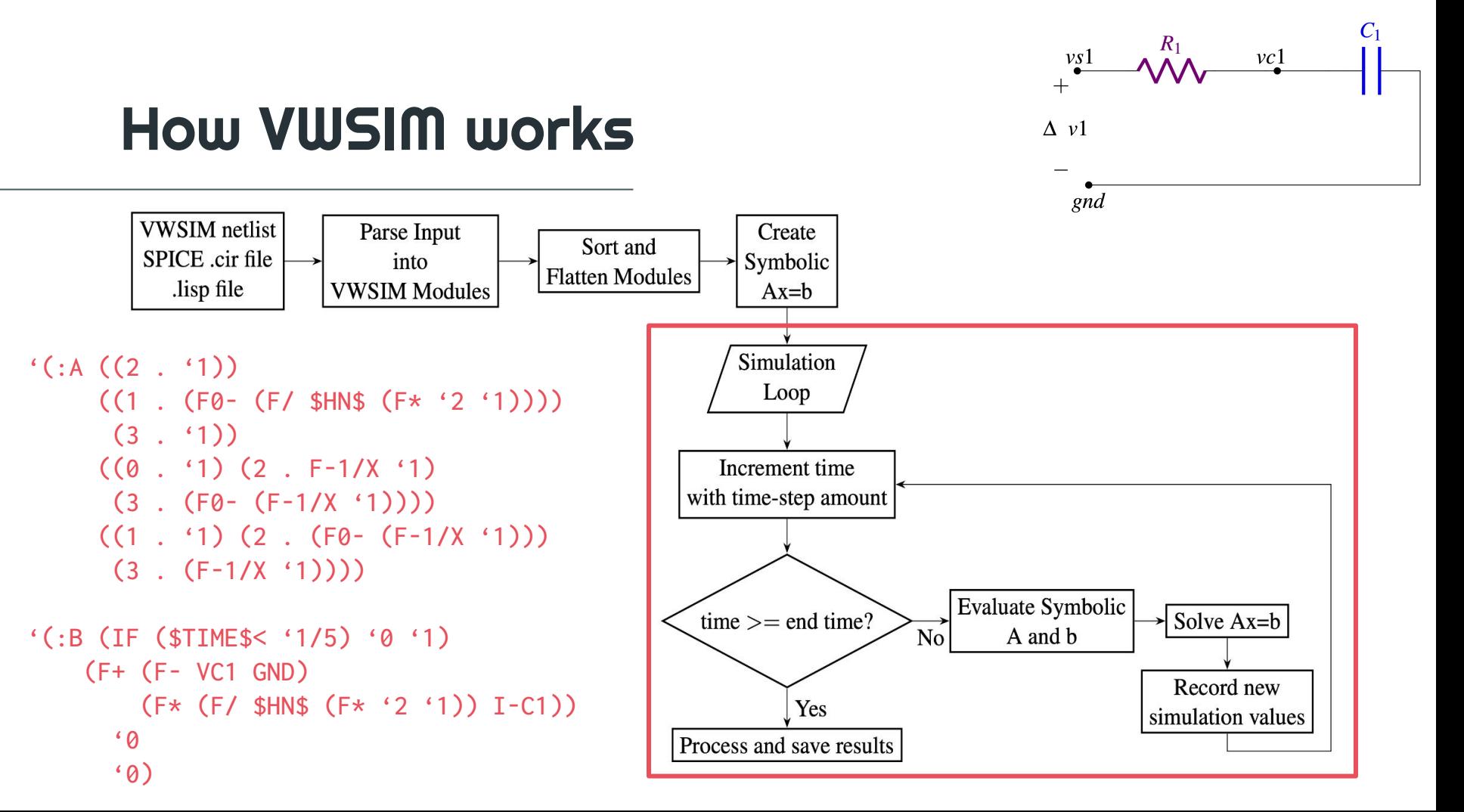

## Running VWSIM

(vwsim <input> :sim-type <sim-type> :equations <equations> :spice-print <spice-print> :global-nodes <global-nodes> :time-step <time-step> :time-stop <time-stop> :time-start <time-start> :output-file <output-file> :concat-char <concat-char> :save-sim <save-sim> :save-sim-shortp <save-sim-shortp> :load-sim <load-sim> :save-var <save-var> :return-records <return-records>  $\big)$ 

See the paper and README for more details about each of these options

### What have we proved?

- 1. Termination
- 2. Hundreds of guard proofs
	- a. We are currently working on guard verification of the  $Ax = b$  solver
- 3. Some correctness properties

#### (defthm vw-eval-same-for-vw-eval-fold

 (implies (and (vw-eval-termp term) (symbol-rational-list-alistp r) (symbol-rational-list-alistp r-subset) (record-subsetp r-subset r)) (equal (vw-eval (vw-eval-fold term r-subset) r) (vw-eval term r))))

### VWSIM optimizations

- Our first simulator was very slow (barely able to simulate a circuit with more than 10 circuit devices).
	- List-of-lists matrix representation and operations
	- Simulation results stored in list-of-lists format
- We have implemented the following optimizations:
	- Floating-point simulation
	- Sparse matrix representation
	- Array-based, sparse matrix solver
	- STOBJs for fast lookup and storage
	- Fast symbolic term evaluator

## Floating-point simulation

- ACL2 does not currently support floating-point arithmetic
- We employ a *trick* to ensure the simulator can be defined in ACL2: (defun nump (x)

 (declare (xargs :guard t)) (and (acl2-numberp x) (zerop (imagpart x))))

- nump is equivalent to rationalp in the logic, but recognizes floating-point numbers in raw Lisp
- VWSIM exploits Common Lisp support for fast floating-point operations.

### Example circuit and netlist

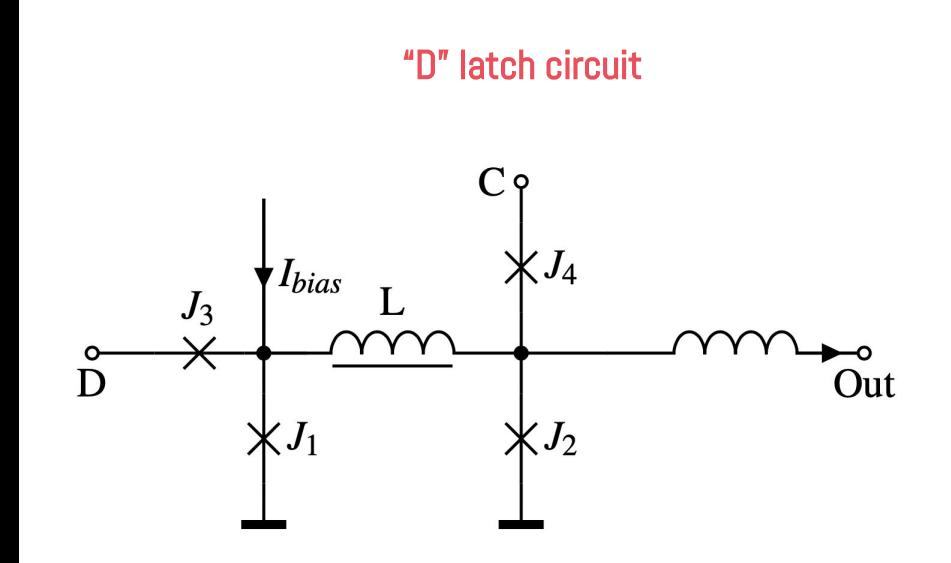

#### "D" latch VWSIM Netlist

(D\_LATCH (D C OUT GND) ((LY L (NET@2 OUT) (LY) ('1/500000000000)) (XJ2 DAMP\_JJ (NET@2 GND)) (XJ4 DAMP\_JJ (C NET@2)) (LL L (NET@1 NET@2) (LL) ('3/250000000000)) (XBIAS1 BIAS (NET@1 GND)) (XJ1 DAMP\_JJ (NET@1 GND)) (XJ3 DAMP\_JJ (D NET@1))))

### Example circuit simulation

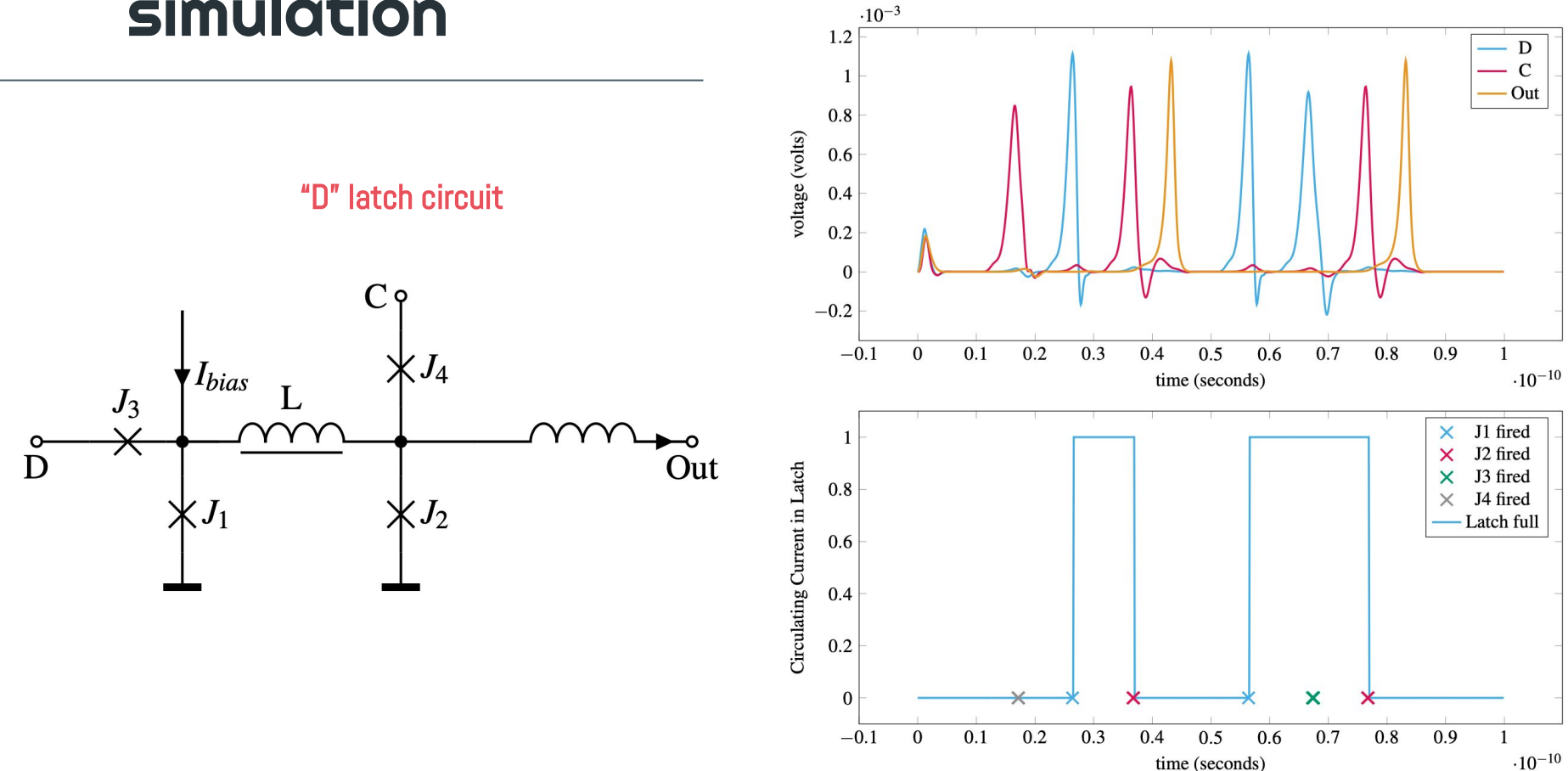

### What next?

- Development has taken about  $1\frac{1}{2}$  person-years
	- Initial definition, proofs, optimizations
- Run and test the simulator on many, many more circuits
	- Perform analysis on these circuits
- Guard verify the  $Ax = b$  solver
- Improve VWSIM execution speed (currently 20% of state-of-the-art)
- Produce proofs of correctness for our RSFQ circuit designs

### Conclusion

The development of the VWSIM simulator

- improved our understanding of RSFQ circuits
- enabled us to programmably test and validate circuit designs
- invigorated work on floating-point use and reasoning in ACL2
- is free-to-use and will be made available

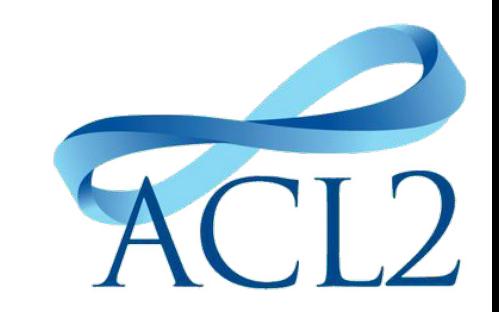

# Thanks!

CREDITS: This presentation template was created by [Slidesgo,](http://bit.ly/2Tynxth) including icons by [Flaticon,](http://bit.ly/2TyoMsr) infographics & images by [Freepik](http://bit.ly/2TtBDfr) and illustrations by [Stories](https://stories.freepik.com/?utm_source=slidesgo_template&utm_medium=referral-link&utm_campaign=slidesgo_contents_of_this_template&utm_term=stories_by_freepik&utm_content=stories)

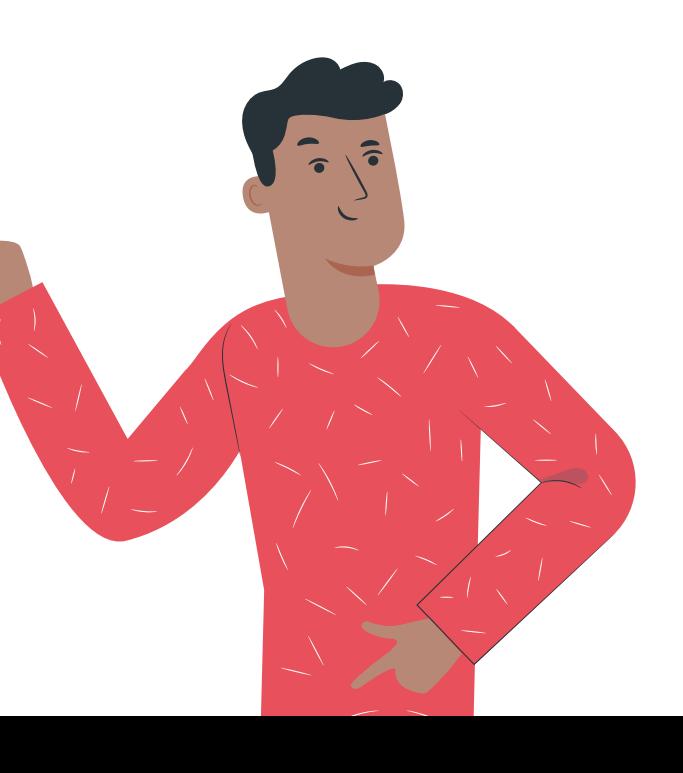